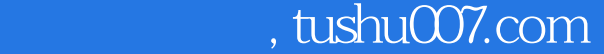

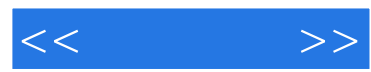

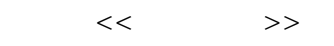

- 13 ISBN 9787121146268
- 10 ISBN 7121146266

出版时间:2011-10

页数:632

PDF

更多资源请访问:http://www.tushu007.com

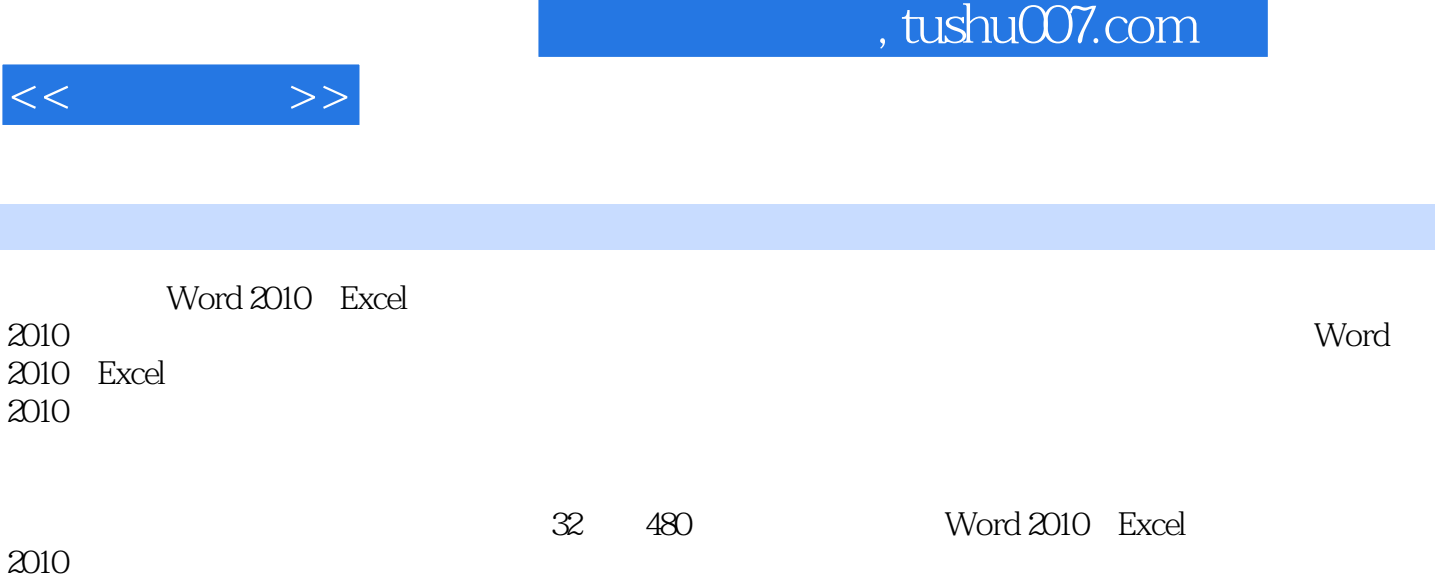

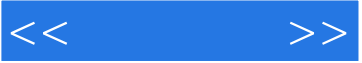

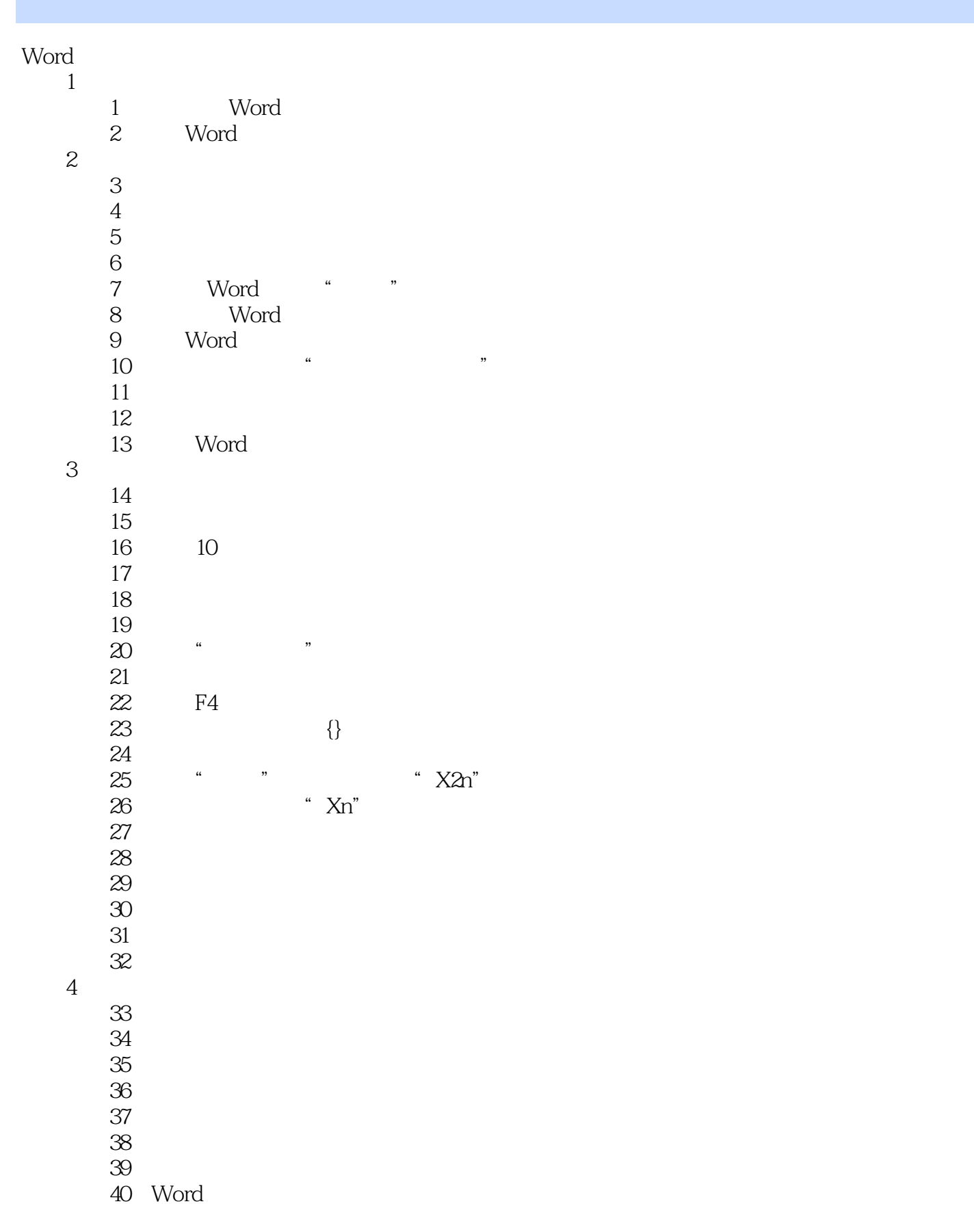

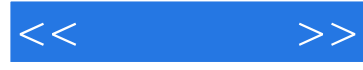

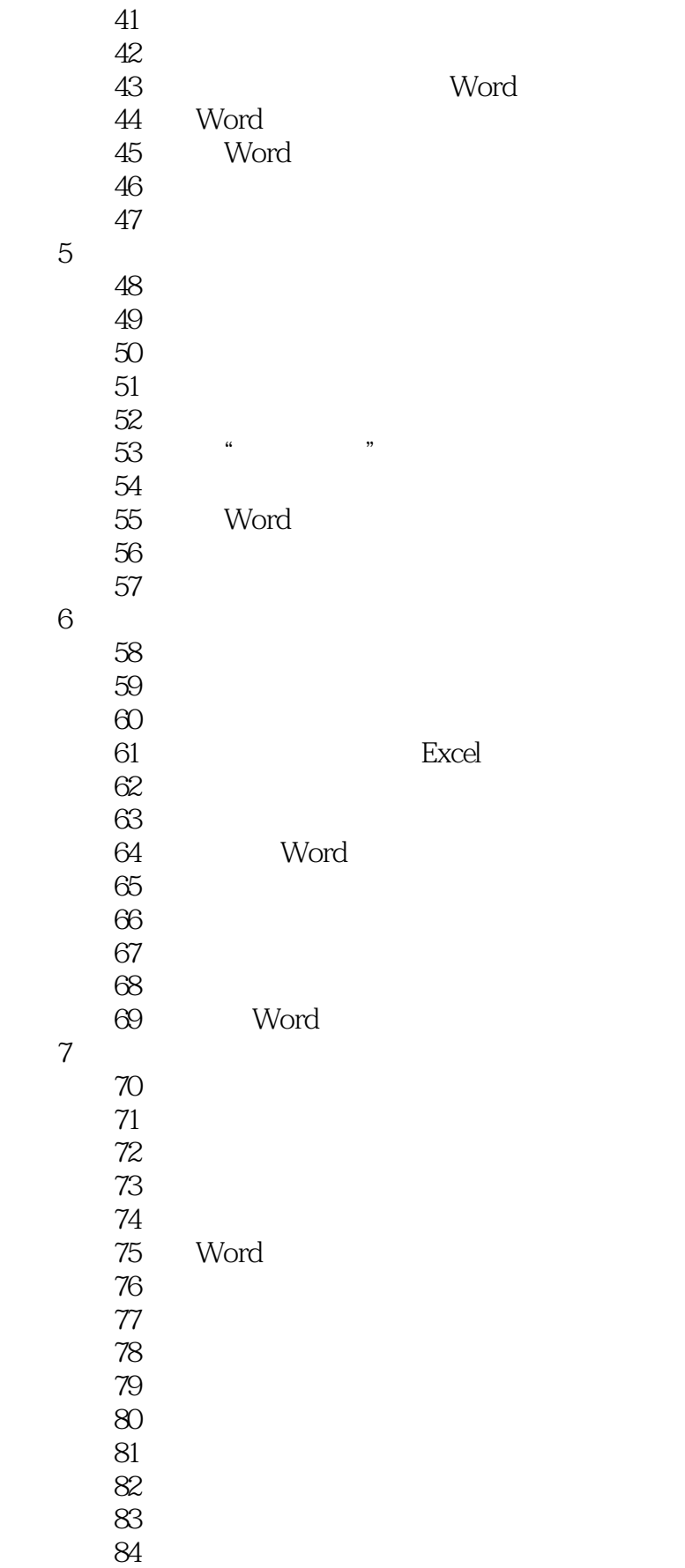

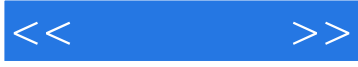

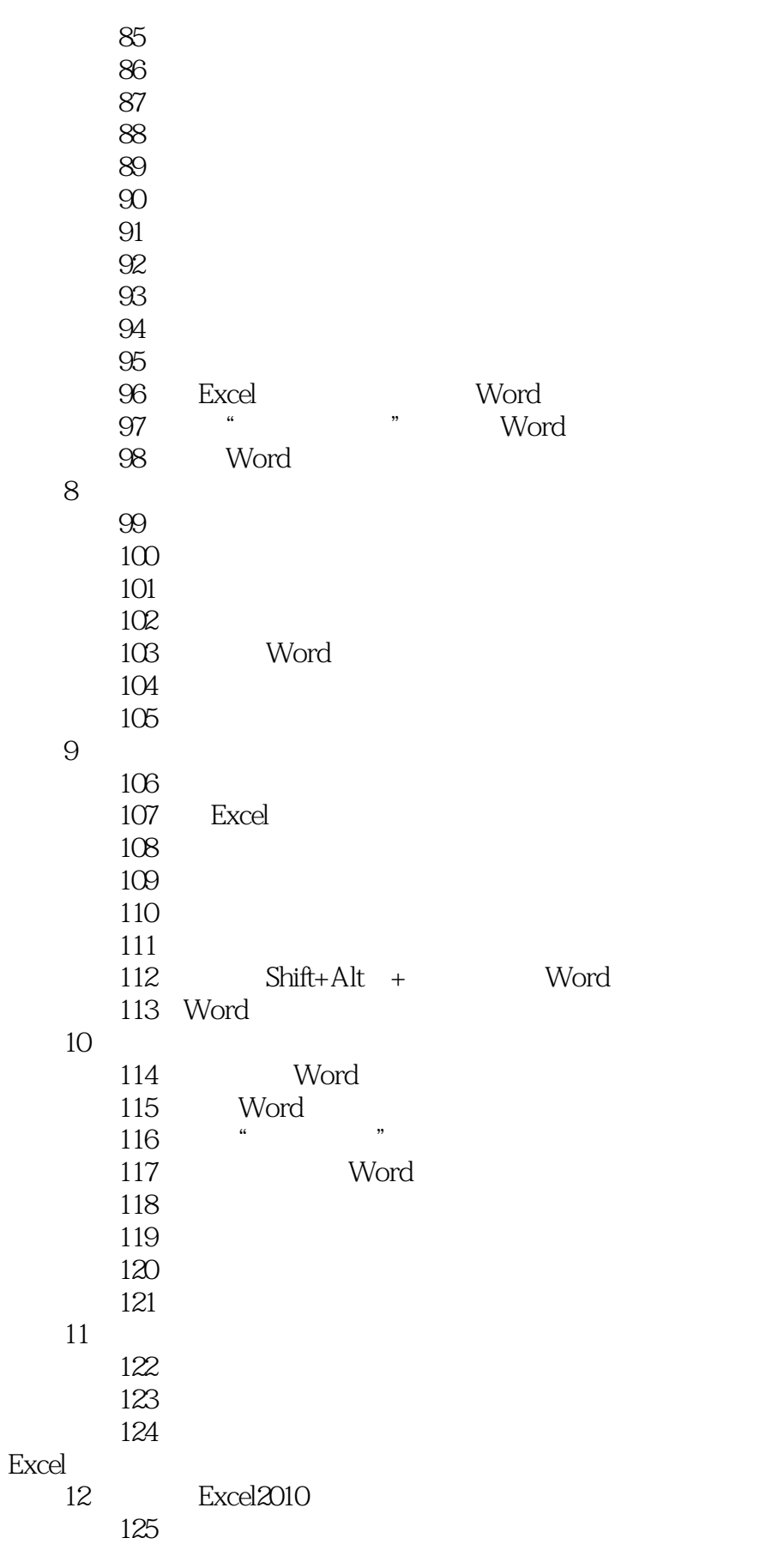

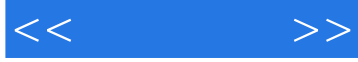

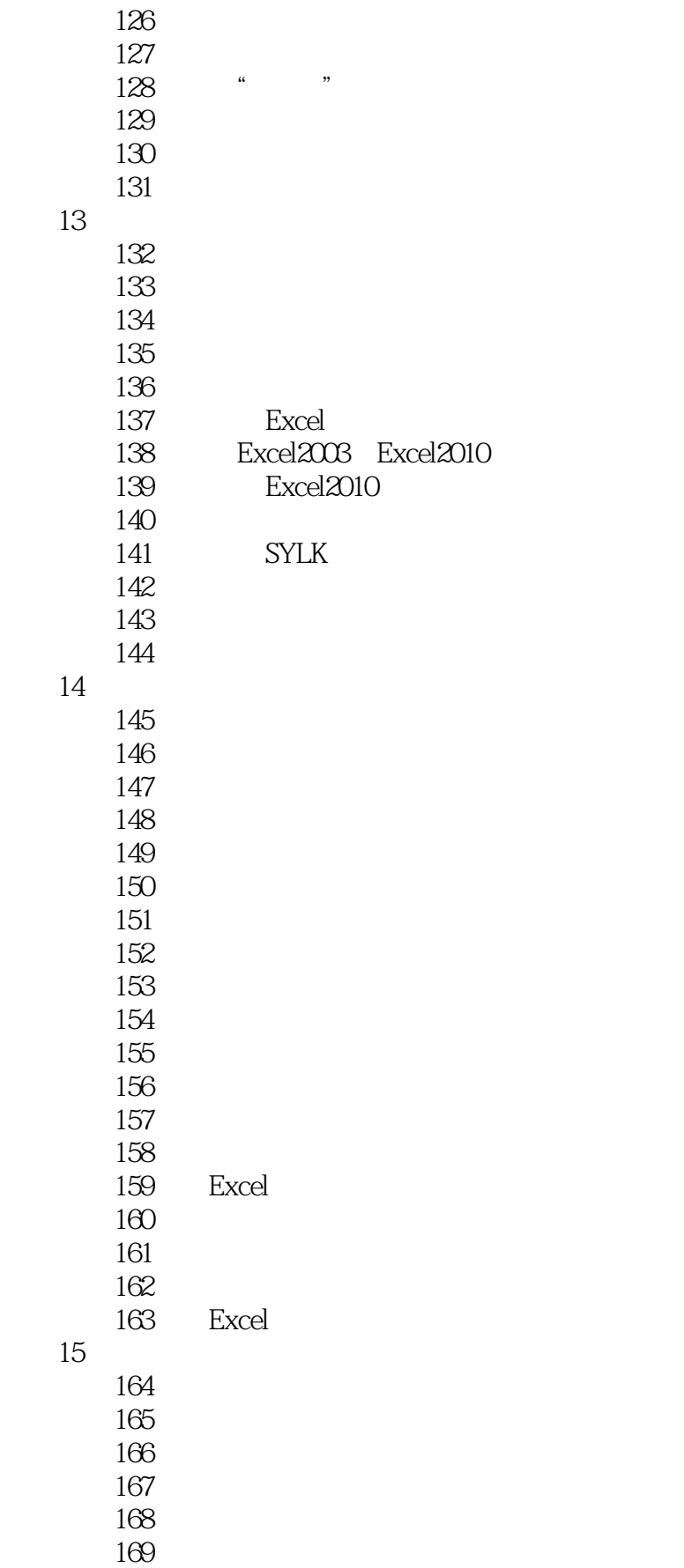

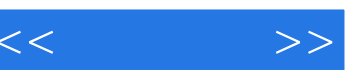

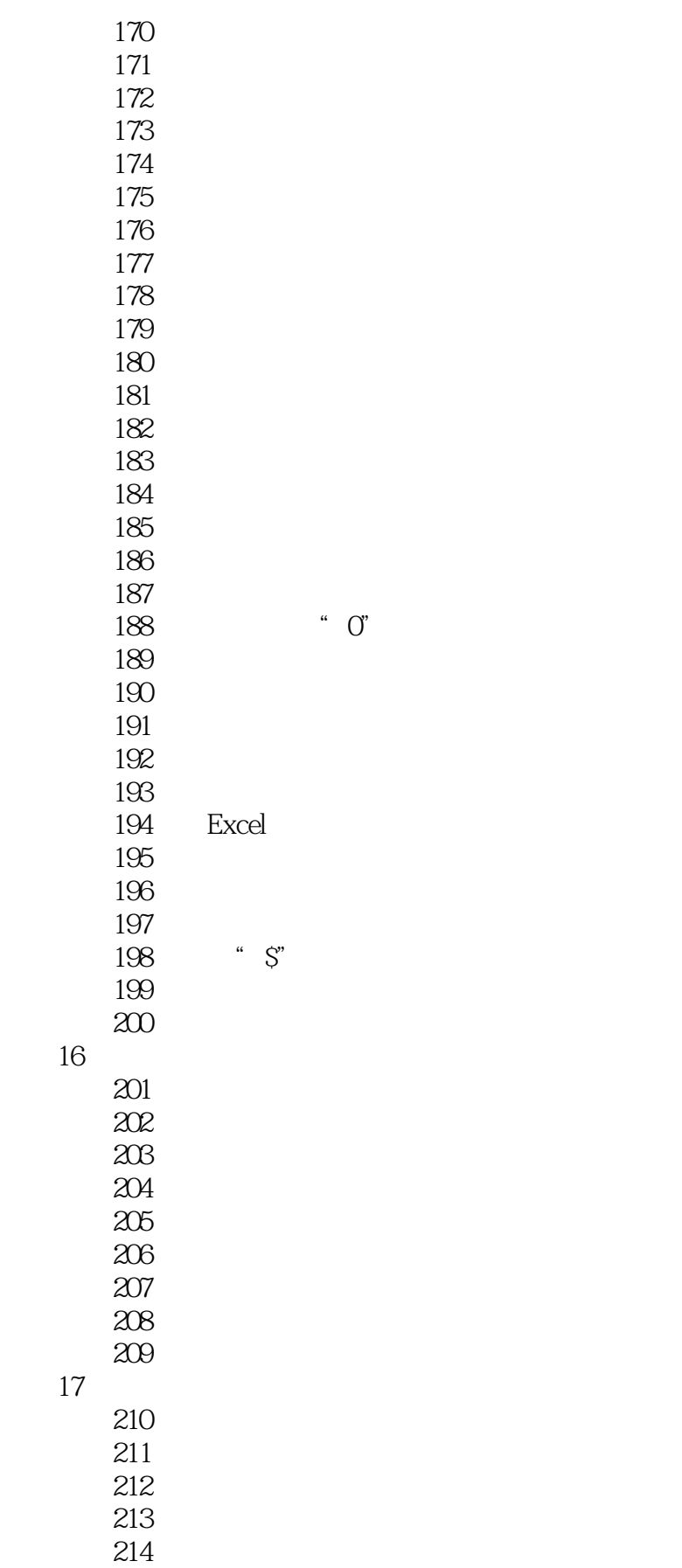

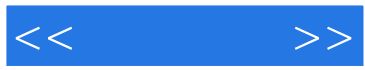

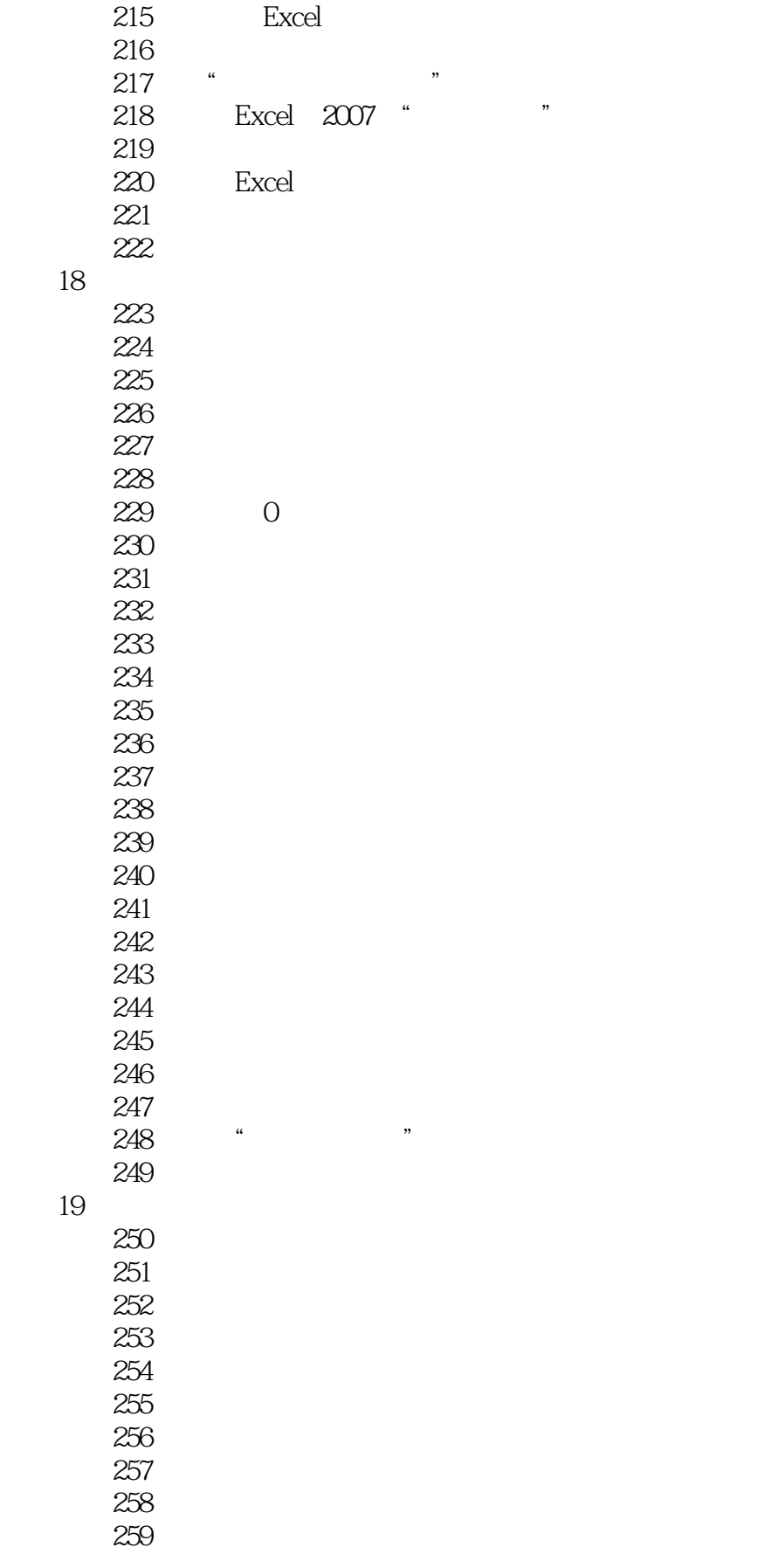

# and tushu007.com

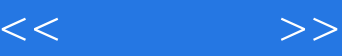

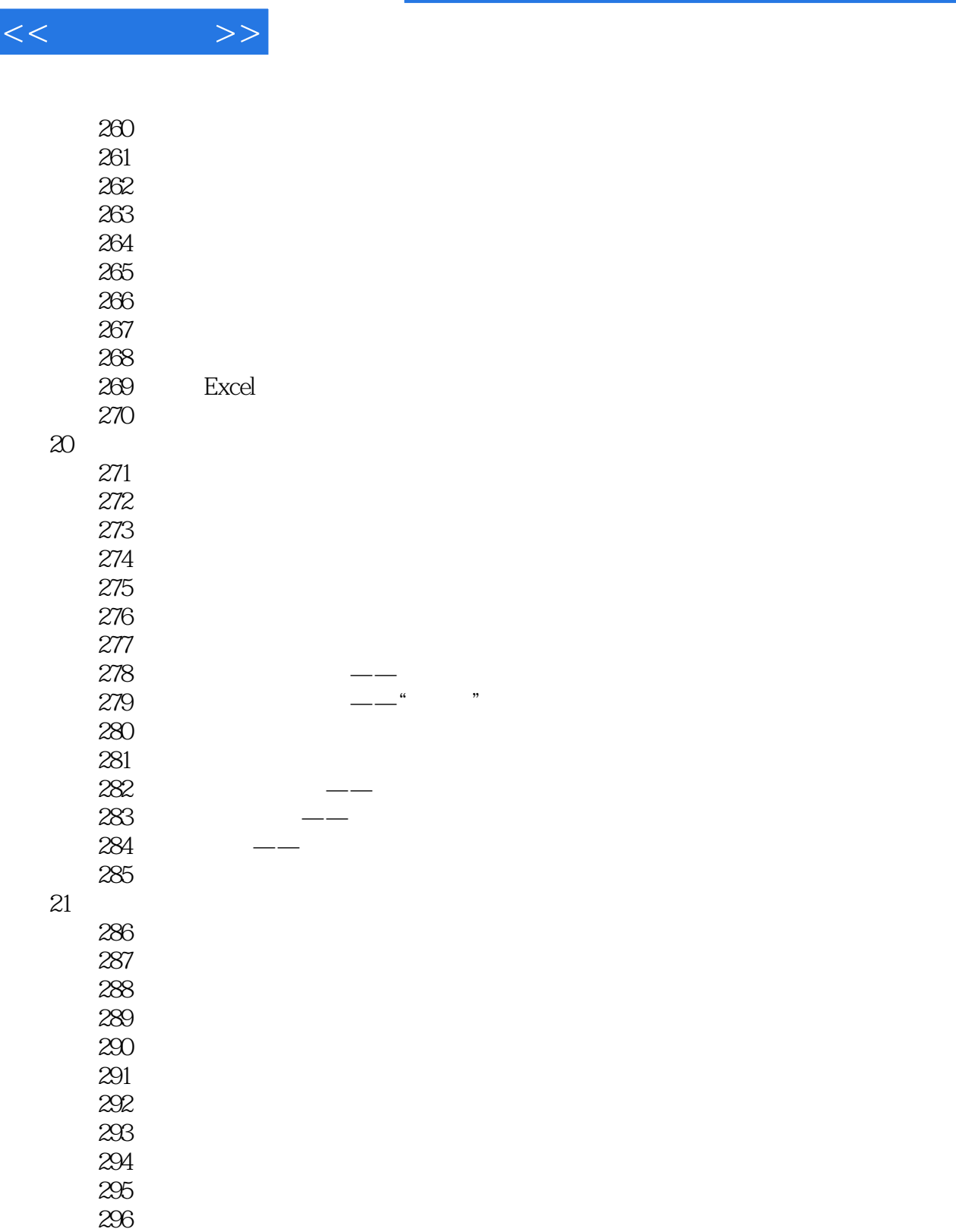

第22章 数据透视表

 技巧297 创建数据透视表 **298** 299<br>300  $300$ 技巧301 添加计算项到数据透视表

 $302$ 

 $23$ 

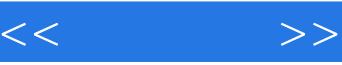

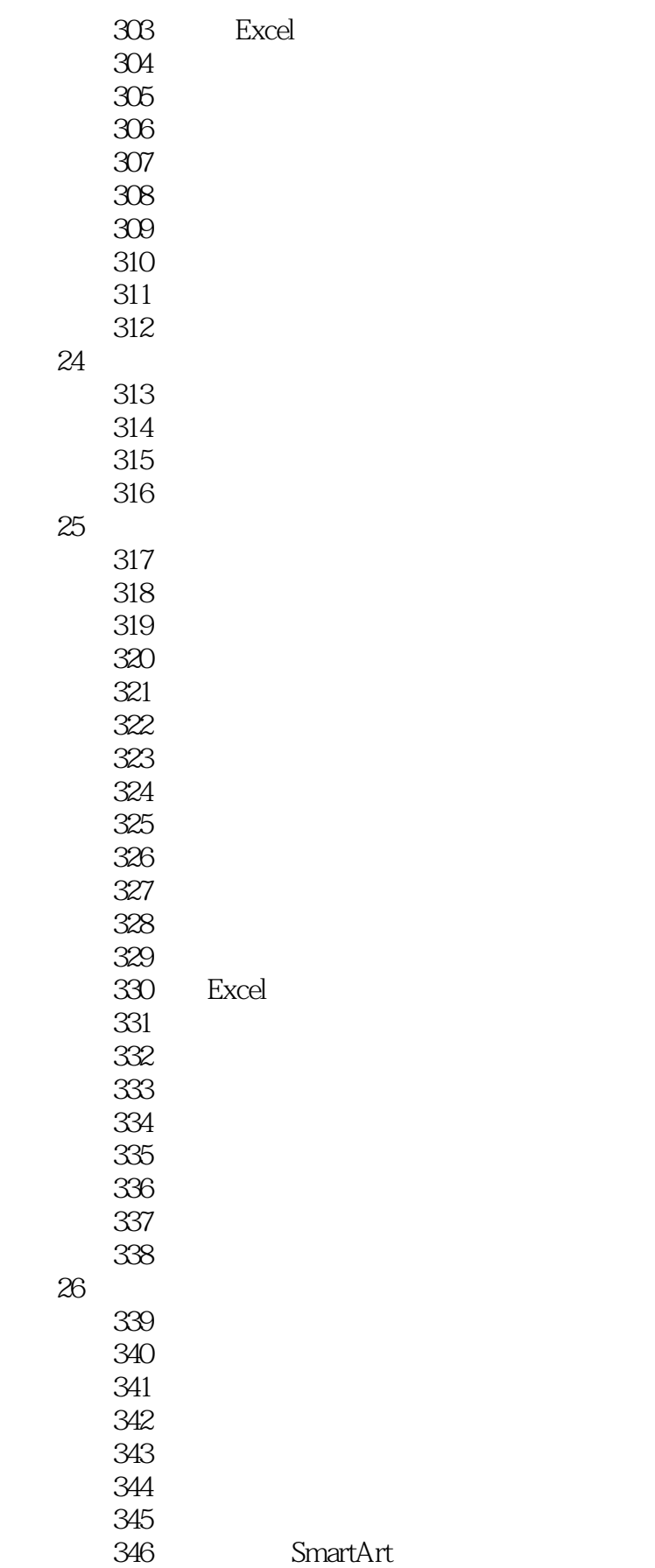

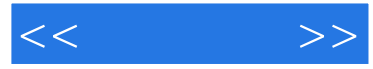

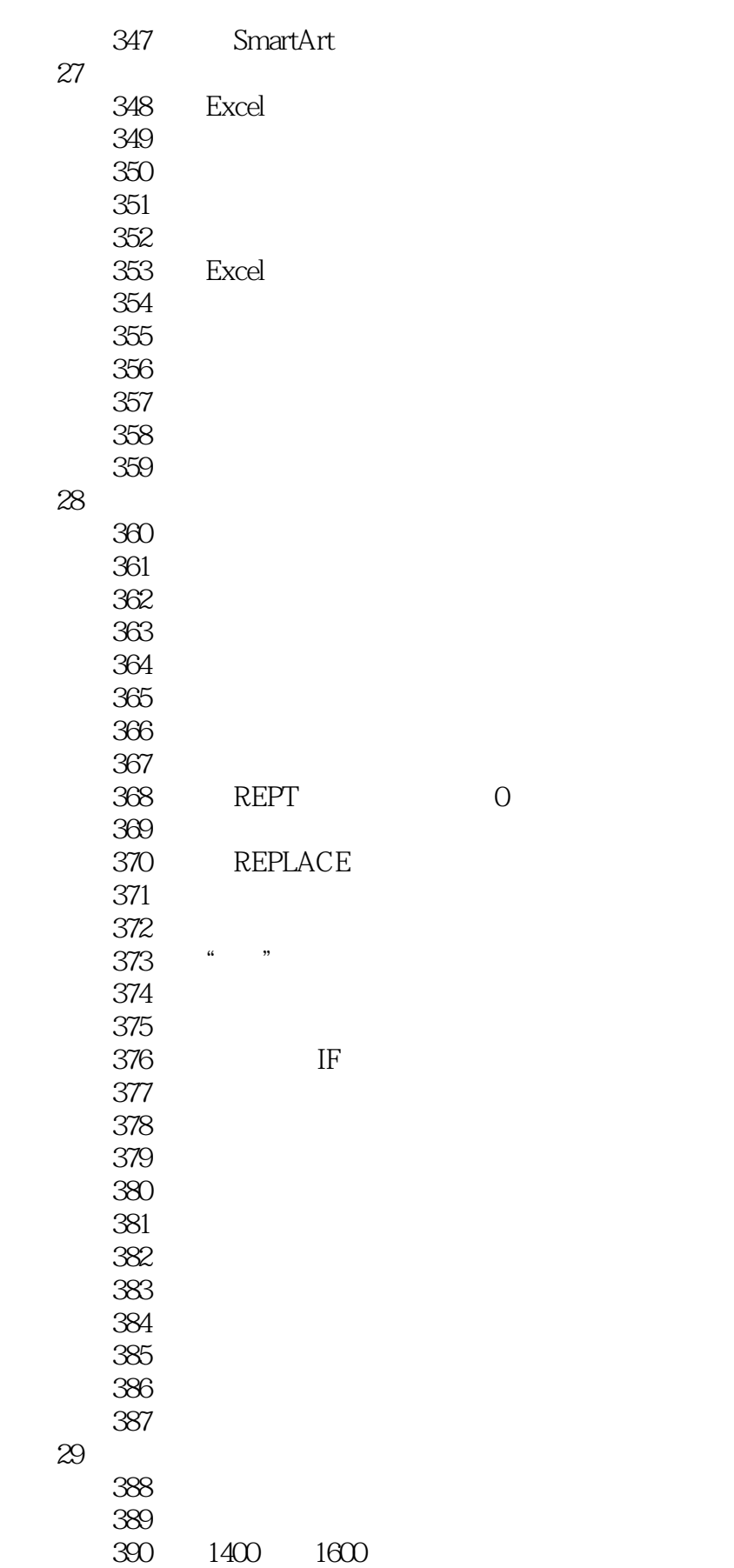

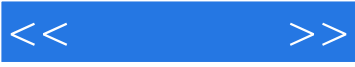

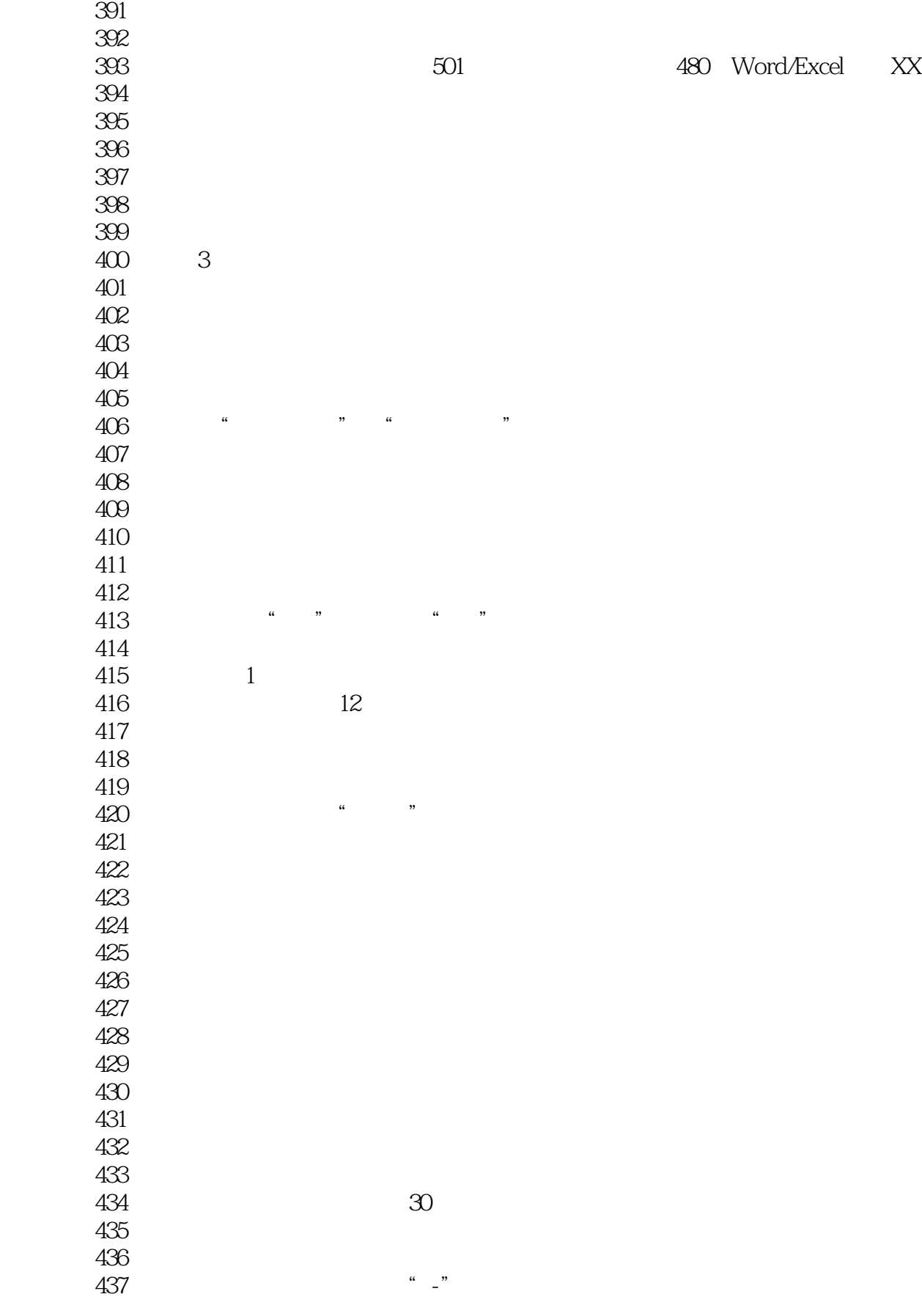

<<速查手册>>

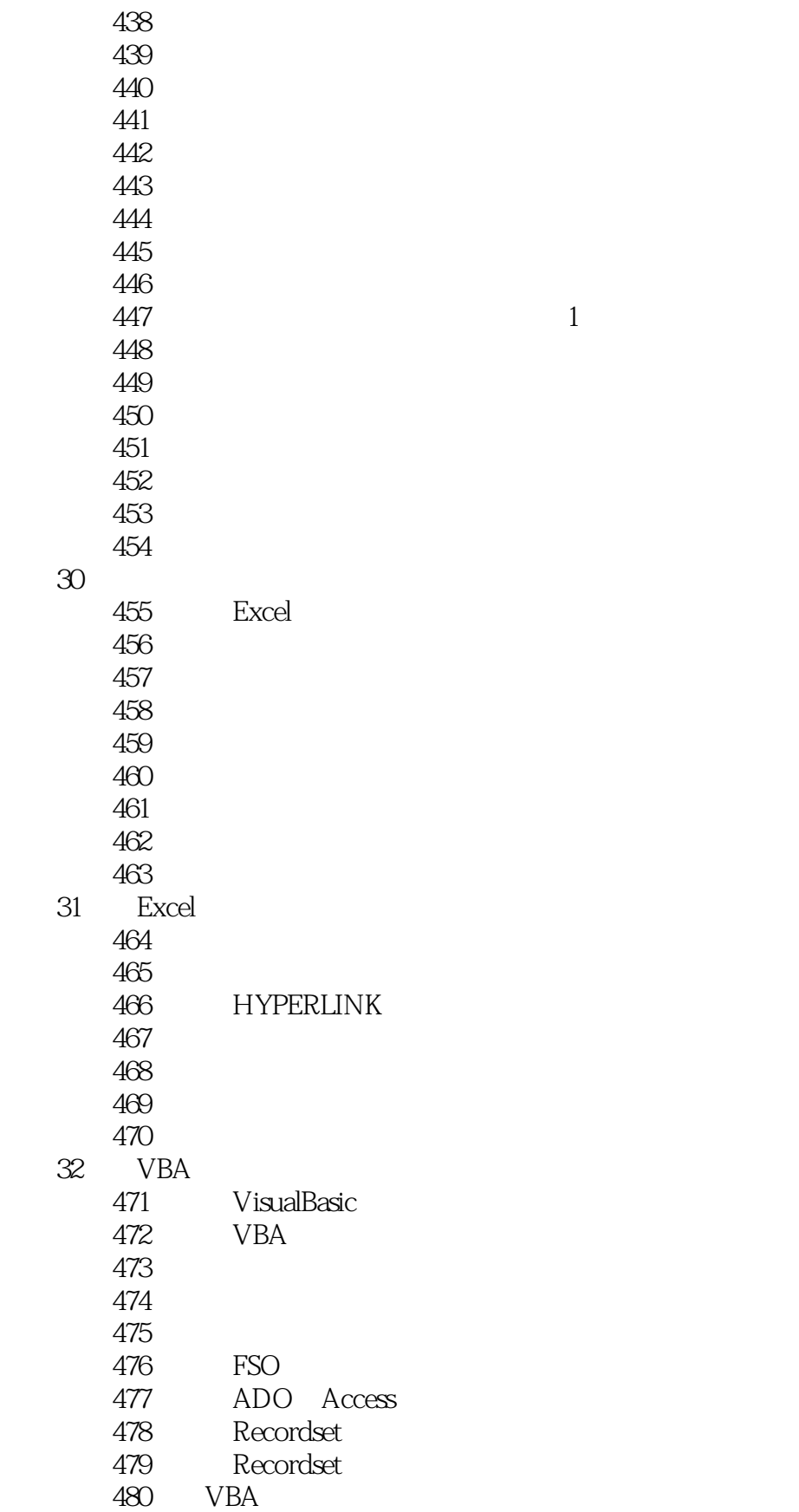

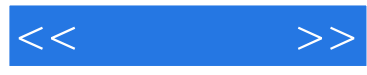

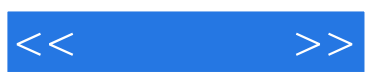

本站所提供下载的PDF图书仅提供预览和简介,请支持正版图书。

更多资源请访问:http://www.tushu007.com